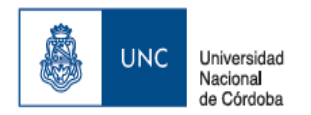

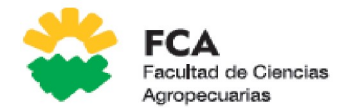

## **CARRERA/ CARRERAS Ingeniería agronómica e Ingeniería Zootecnista**

**Departamento: Ingeniería y Mecanización Rural** 

**UNIDAD OPERATIVA: Informática** ESPACIO CURRICULAR**: Informática**

# *Programa analítico*

#### **Unidades Temáticas**

### **Unidad 1: Introducción a un Sistema Informático**

**Sistema Informático:** Componentes de un Sistema Informático, **Hardware**, Componentes del Hardware, Hardware Básico, Gabinete, CPU, Series de Procesadores de los últimos años. Memoria, Memoria ROM, Memoria RAM, El Hardware Complementario o periféricos, Periféricos de Entrada, Teclado, Mouse, Lápiz Óptico, Scanner, Periféricos de Salida, Impresora, Plotter:, Placa de Sonido/Parlantes:, Monitor:, Periféricos de Entrada/Salida, Lectoras/Grabadoras de CD/DVD, Impresoras multifunción, Modem, Otros Periféricos. Dispositivos de Almacenamiento Discos Duros, Discos ópticos CD/DVD, Blu-Ray, Pen Drive, Memoria Flash, Unidades de medida en informática, BIT y BYTE, Velocidad de procesamiento, **Software**, Software de Base, Software de aplicación, Procedimiento de puesta en marcha de la PC

#### **Unidad 2: Sistema Operativo - Windows 10**

#### **Introducción a Windows 10:**

**El Escritorio:** La Barra de Tareas. Menú Inicio. La zona de accesos directos. El Área de Programas. El Área de Notificación. Las ventanas. Escritorios virtuales en Windows 10. Apagar o finalizar sesión en Windows 10.

**El Explorador de Archivos**: Archivos y Carpetas. La Ventana del Explorador de Archivos. Partes de la ventana del Explorador de archivos. Dispositivos y Unidades

**Archivos**: Tipos de Archivos. Nombres de archivos. Unidad de medida de la información.

**Elementos del Explorador**: Carpetas Unidades. Las Vistas del Explorador.

**Gestión con archivos**: Crear Archivos; Abrir un archivo existente.

**Selecciones**: Seleccionar Archivos. Seleccionar elementos consecutivos. Seleccionar varios elementos alternados.

**Carpetas**: Crear y Eliminar Carpetas. Eliminar archivos. Copiar Carpetas o Archivos. Mover Carpetas o Archivos. Cambiar el nombre a una Carpeta o Archivo.

**La Búsqueda**: Buscar desde el explorador de archivos, Caracteres Comodines.

**La papelera de Reciclaje**: Restaurar Archivos o Carpetas, Eliminar Archivos o Carpetas de la Papelera, Vaciar la Papelera

### **Unidad 3: Procesador de Textos**

**Inicio y Creación de un Documento**: Introducción al procesador de textos Writer.

**Descripción de los elementos de la pantalla**: Barra de Títulos, Barra de Menú, Barra de Herramientas, Descripción de los botones, Barra de Formatos, Regla, Barras de desplazamiento, Barra de Estado. Botones de Visualización. Crear un documento. Guardar Documento, Abrir documento guardado, Guardar como, Menú Contextual o Emergente.

**Edición y Formatos Básicos**: Escribir y editar un documento. Distintas formas de selección de texto. Personalización de la barra de herramientas. Aplicar formatos de carácter, de párrafo y globales. Alineación de párrafos, sangrías.

**Formato Fuente**: Negrita, Cursiva, Subrayado, Tamaños, Fuentes, Efectos, Color. Cambiar mayúsculas y minúsculas. Edición. Copiar palabras/párrafos, Cortar palabras/párrafos, Pegar el contenido del portapapeles, Copiar Formato, Botones Deshacer y Rehacer. Buscar y Reemplazar texto. Números de página, Nota al pie, Símbolos. Encabezado y pie de página.

**Formatos Especiales**: Columnas, Numeración y Viñetas. Bordes y Sombras. Cuadros de texto, FontWork.

**Imprimir un documento**: Configurar Página. Ajustar márgenes, Tamaño y posición del papel. Vista Preliminar. Encabezado y Pie de página.

**Imprimir**: Impresora, Hojas a imprimir, Cantidad de Copias. Insertar Saltos de páginas.

Dibujos e Imágenes: Herramientas de la Barra de Dibujos. Insertar imágenes desde el portapapeles, desde otro archivo.

**Tablas**: Creación de Tablas. Insertar Filas, columnas. Eliminar Filas, Columnas. Combinar Celdas. Dividir Celdas. Aplicar bordes, sombras. Ordenar datos.

**Insertar otros objetos**: Insertar otro documento en el documento activo. Insertar celdas de Calc con vínculos. Insertar gráficos de Calc con vínculos.

**Otras herramientas**: Corrección de ortografía. Dividir palabras con guiones. Uso de sinónimos. Contar palabras. Tabla de Contenido.

#### **Unidad 4: Planilla de Cálculos**

**Inicio y Creación de una planilla de cálculo:** Introducción a la Planilla de Cálculo Calc. Descripción de la pantalla. Barras de herramientas. Celda activa. Cómo pasar de una hoja a otra del mismo libro. Cómo trabajar con múltiples ventanas y pasar de una a otra.

**Edición:** Cómo crear una planilla. Ingresar texto o números. Cómo grabar la planilla. Ajustar ancho de columna. Modificar datos. Barra de fórmulas. Mover datos de una celda a otra. Eliminar datos.

**Formatos**: Aplicar formatos para cambiar el aspecto general de la hoja. Negritas, subrayados, alineados, fuentes, títulos, formatos de números. Protección de datos.

Introducir fechas. Formatos de fechas personalizados. Formatos de porcentajes. Formatos de celdas numéricos.

**Funciones**: de fechas: ahora(), hoy(), diasem(), num.de.semana(). **Matemáticas y Trigonométricas**: suma(), promedio(), abs(), pi(), redondear(), truncar(), sumar.si(), sumar.si.conjunto(). **Texto**: valor(), concatenar(). **De hojas de cálculo**: buscarv(), buscarh(), indice(), coincidir(). **Lógicas:** Verdadero(), falso(), si(), y(), o(), si.conjunto(), **Estadísticas**. Contar(), contara(), contar.si(), contar.si.conjunto(), max(), min(), promedio(), promedio.si(), promedio.si.conjunto().

**Direccionamientos relativos, absolutos y mixtos:** Manejo de direccionamiento para optimización y reutilización de fórmulas.

**Manejo de Datos**: Usar listas existentes y crear propias. Ordenar celdas por algún criterio. Aplicar filtros automáticos. Tablas dinámicas.

**Gráficos**: Cómo crear gráficos, reubicarlos, modificar su tamaño. Cómo modificar un gráfico, series, formatos, colores, tipos de gráficos. Asistente para gráficos. Gráficos combinados. Eje secundario.

**Imprimir una planilla**: Imprimir, Dar formato a la hoja. Encabezados, Pie de página, Márgenes. Zoom, Presentación preliminar. Opciones de impresión.

**Objetos**: Herramientas de dibujo. Cómo colocar recuadros, llamadas, líneas, flechas, etc. Cómo agrupar y desagrupar objetos.

**Administración de Datos**: Bases de Datos. Ficha, formularios. Filtros. Ordenar datos. Subtotales por grupo. Esquema.

**Aplicaciones compartidas**: Relacionar hojas y libros entre sí. Crear vínculos. Insertar gráficos, tablas, texto o dibujos desde otras aplicaciones.

#### **Unidad 5: Bases de datos**

**Administración de una Base de Datos:** Introducción a Bases de Datos. Creación de una base de datos relacional. Tablas. Índices. Relaciones entre tablas. Comandos SELECT, INSERT, UPDATE y DELETE. Consultas SQL. JOIN entre tablas.